## <<Linux >>

 $<<$ Linux  $>>$ 

- 13 ISBN 9787122078285
- 10 ISBN 7122078280

出版时间:2010-5

页数:474

PDF

更多资源请访问:http://www.tushu007.com

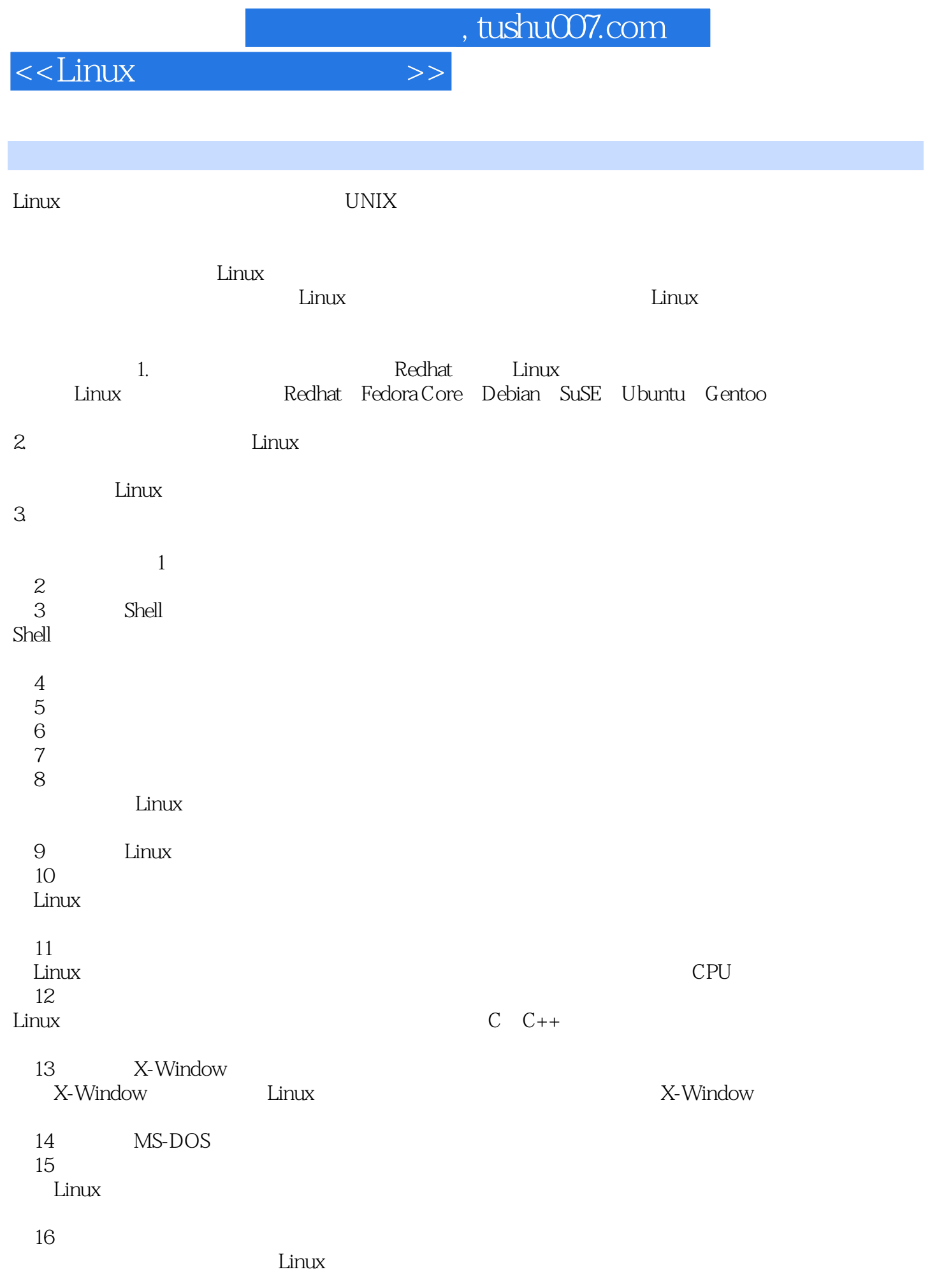

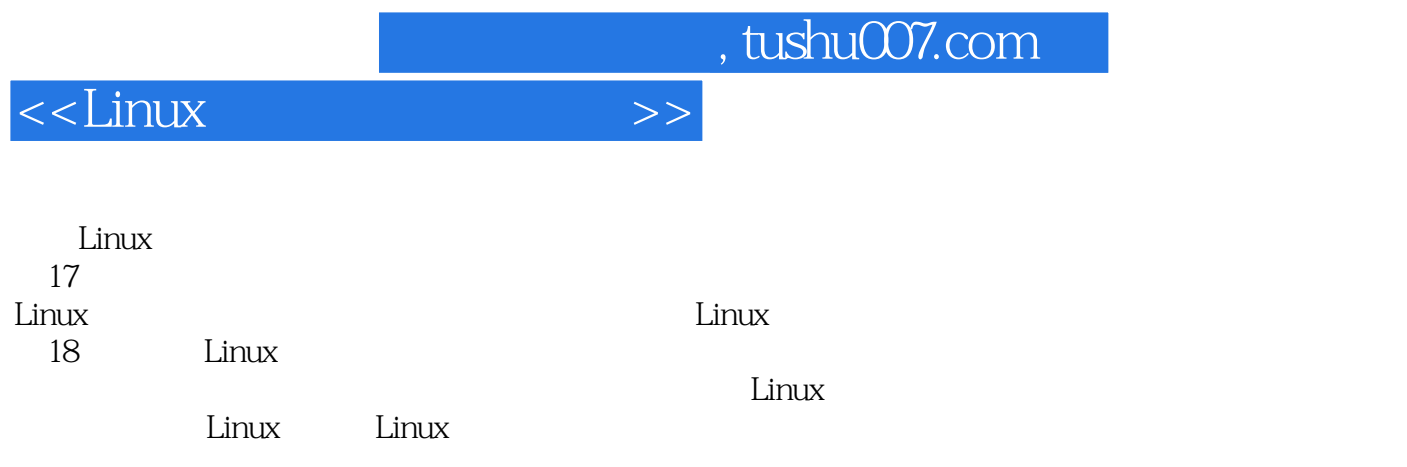

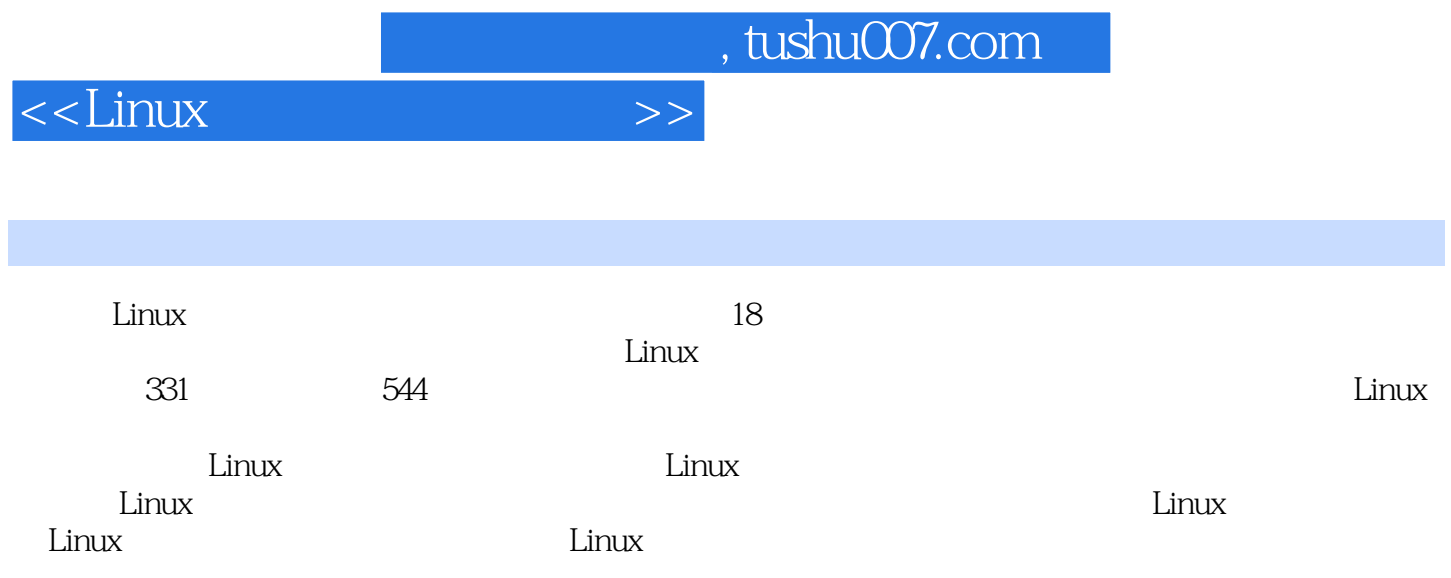

<<Linux常用指令速查手册>>

1.1 halt 1.2 login 1.3 logout 1.4 logout poweroff指令:关机并切断电源 1.5 reboot指令:重启计算机 1.6 shutdown指令:关机 第2章 文件和目录 管理指令 2.1 basename指令:去除文件的路径和扩展名 2.2 cd指令:切换工作目录 2.3 chgrp指令:改变  $24$  chmod  $25$  chown  $26cp$ :  $27 dd$   $28 file$  $2.9 \text{find}$  2.10 ln  $2.10 \text{ln}$  2.11 locate  $2.12 \text{ln}$ ls 2.13 mkdir 2.14 mv 2.15 pwd 2.16 rename 2.17 rm 2.18 rmdir  $2.19$  touch  $2.20$  whereis  $3$  shell 3.1 alias 3.2 bg 3.2 bg 3.3 bind 键配置 3.4 chsh指令:更改登录时默认的shell 3.5 declare指令:显示或声明shell变量 3.6 dirs指令:显 shell 3.7 echo 3.8 enable shell 3.9 env 3.10 eval 3.11 exec 3.12 exit shell 3.13 export 3.14 fc 3.15 fg (3.16 hash 3.17 history<br>3.19 iobs 3.20 kill 3.18 info指令:显示帮助文档 3.19 jobs指令:列出作业信息 3.20 kill指令:结束进程或作业 3.21 man指令 :查询指令帮助手册 3.22 popd指令:从堆栈中删除信息 3.23 printenv指令:显示环境变量 3.24 pushd指 e:hell 3.25 set shell 3.26 shopt shell 3.26 shopt shell 3.27 source and the contract of the shell of the shell 3.30 umask<br>3.28 type 3.29 ulimit shell 3.30 umask a.31 unalias in the 3.32 unset and 3.33 whatis 3.33 whatis 键字 3.34 which指令:查找指令完整路径 第4章 用户管理指令 4.1 adduser指令:添加一个新用户 4.2 chfn finger  $4.3$  finger  $4.4$  gpasswd "/etc/group"  $4.5$ expoupadd complexive definition of the set of the set of the set of the set of the set of the set of the set o 4.9 grpconv 4.10 grpunconv  $4.11$  id ID  $4.12$  logname  $4.13$  mesg 4.14 passwd 4.15 pwck 4.16 pwconv  $4.17$  pwunconv $4.18$ su 4.19 talk 4.20 useradd 4.21 userdel 4.22 usermod  $4.23$  users  $4.24$  w  $4.25$  wall  $4.26\rm{\,who}$  and  $4.27\rm{\,who}$  whoami and  $4.28\rm{\,write}$ 5 5.1 arch 5.2 at 5.3 atq  $5.4$  atrm  $5.5$  batch  $5.5$  batch  $5.6$  chkconfig 置系统服务 5.7 crontab指令:定时执行任务 5.8 last指令:显示登录系统的用户信息 5.9 lastb指令:显示 5.10 logrotate 5.11 logwatch 5.12  $\frac{1}{5.15}$  patch 5.14 rpm RPM 5.15 runlevel 5.16 service Linux 5.17 telinit e 6.1 mount 6.2 umount 6.2 est 6.3 eject 6.4 fdformat 6.4 effect 6.5 eject 6.5 eject 6.2 umount 6.3 eject 6.4 eject 6.4 eject 6.4 eject 6.4 eject 6.4 eject 6.4 eject 6.4 eject 6.4 eject 6.4 eject 6.5 eject 6.5 eject 6.5 ej 指令:弹出多媒体设备 6.4 fdformat指令:格式化软盘 6.5 fdisk指令:配置/显示硬盘分区 6.6 mkfs指令: Linux 6.7 fsck<br>LED 6.10 loadkeys LED 6.10 loadkeys 6.11 rdev<br>
Fig.  $\frac{120}{7}$  6.11 rdev 6.12 dumpkeys 7 7 7 3 cm 7.1 cat 7.2 cksum 7  $\text{CRC}$  7.3 cmp<br>T.7 csplit 7.4 col 制字符 7.5 colrm指令:删除指定的列 7.6 comm指令:比较有序文件 7.7 csplit指令:分割指定文件 7.8 cut 指令:显示文件中指定的行 7.9 diff3指令:比较3个文件的差异 7.10 diff指令:比较两个文件的差异 7.11 diffstat diff 7.12 ed 7.13 egrep 7.14

<<Linux >>

emacs指令:全屏文本编辑器 7.15 ex指令:vim文本编辑器 7.16 expand指令:将Tab转换为空格 7.17 fgrep 指令:查找文件中匹配的内容 7.18 fmt指令:最佳文本格式优化 7.19 fold指令:设置文件显示行宽度 7.20 grep 7.23 jed 7.24 joe 7.24 head 7.25 join 7.23 jed 写检查 7.23 jed指令:文本编辑器 7.24 joe指令:全屏文本编辑器 7.25 join指令:连接两个文件的相同列 7.26 less指令:分屏查看文件 7.27 look指令:查找特定行 7.28 more指令:分屏查看文件 7.29 od指令:输 出文件内容 7.30 paste指令:合并文件行 7.31 pico指令:文本编辑器 7.32 sed指令:文件编辑器 7.33 sort 指令:文件内容排序 7.34 spell指令:拼写检查程序 7.35 split指令:分割指定文件 7.36 sum指令:计算文 件校验码与区块 7.37 tac指令:将文件内容反向显示 7.38 tail指令:显示文件后面的内容 7.39 tee指令: 7.40 tr 7.41 unexpand 7.41 commercial property 7.41 unexpand 表符 7.42 uniq指令:删除重复行 7.43 vi指令:全屏文本编辑器 7.44 vim指令:全屏文本编辑器 7.45 wc指 8: 2 cancel<br>81 accept 85lpc 880lp<br>86lpc 86lp 8.3 disable 8.4 lp 8.5 lpc 8.6 lpq er at the sympath and sympaths are set of the sympath and sympaths are set of the sympath sympath of  $\sim$  8.9 lpstat  $\sim$  CUPS 8.10 pr 8.11 reject 8.11 reject 8.11 reject 8.11 reject 8.11 reject 8.11 reject 8.11 reject 8.11 reject 8.11 reject 8.11 reject 8.11 reject 8.11 reject 8.11 reject 8.11 reject 8.11 reject 8.11 reject 8.11  $9.1 \text{ ar}$  bzip2 at 9.3 bzcat 9.6 bzf 9.4 bzip2 bz2 9.5 bzip2recover<br>https://www.bzipar.compress/hzmore<br>compressions.com/https://www.bz2 9.7 compress/hzmore 复损坏的bz2文件 9.6 bzless/bzmore指令:分屏显示解压缩bz2文件的内容 9.7 compress指令:压缩与解压  $9.8$  cpio $9.9$  dump  $9.10$  gunzip 9.11 gzexe指令:压缩可执行文件 9.12 gzip指令:压缩与解压缩文件 9.13 lha指令:压缩与解压缩文件 9.14 restore指令:还原文件或文件系统 9.15 tar指令:备份文件 9.16 unarj指令:解压缩arj文件 9.17 uncompress指令:解压缩.Z文件 9.18 unzip指令:解压缩zip文件 9.19 zcat指令:解压缩文件 9.20 zforce指 .gz 9.21 zip 9.22 zipinfo 9.23 znew 令:将.Z文件转换为.gz文件 第10章 磁盘操作指令 10.1 badblocks指令:检查磁盘损坏块 10.2 blockdev指 ioctls 10.3 chattr Linux 2 convertions in the Diockdev<br>and  $\frac{10.5 \text{ Hz}}{10.5 \text{ Hz}}$  $\frac{105 \text{df}}{2000 \text{df}}$  10.6 dumpe2fs the 10.7 e2fsck inux 2 the 10.8 e2image ext2 10.9 e2label ext2 10.10 edquota<br>
10.14 ext2 10.10 edquota<br>
10.12 grub 10.15 ls 10.11 findfs UUID 10.12 grub Linux 10.13 hdparm / 10.14 lilo Linux 10.15 lsattr 10.16 mkbootdisk 10.17 mke2fs ext2/ext3 10.18 mkinitrd 建载入ram磁盘的映像文件 10.19 mkisofs指令:创建iso映像文件 10.20 mknod指令:创建块或字符特殊 文件 10.21 mkswap指令:建立Linux交换区 10.22 mktemp指令:建立临时文件 10.23 parted指令:磁盘分  $10.24\,\mathrm{quota}$  and  $10.25\,\mathrm{quota}$  $10.26$  quotaoff and  $10.27$  quotaon to 10.28 quotastats<br>
film and the 10.31 swapon 10.29 repquota<br>  $\frac{10.29 \text{ repquot} \cdot \text{m}}{10.32 \text{ sync}}$ 10.30 swapoff 10.31 swapon 10.33 tune2fs<br>
11.3 nice<br>
11.3 nice<br>
11.4 nohup<br>
11.4 nohup 11.2 killall 11.3 nice 11.4 nohup the 11.5 pgrep 11.6 pidof 11.7 pkill 11.8 ps<br>
11.11 watch<br>
12.1 autoscan<br>
12.1 autoscan<br>
12.1 autoscan<br>
12.13 autoscan<br>
12.13 autoscan<br>
12.13 autoscan<br>
2.13 autoscan<br>
2.13 autoscan<br>
2.13 autoscan<br>
2.14 autoscan<br>
2.14 autoscan<br>
2.14 autoscan<br>
2.14 autoscan<br>
2. and the series are the series and the 12.1 autoscan the "configure.in" 文件 12.2 autoconf指令:生成配置脚本文件 12.3 autoupdate指令:更新"configure.in"文件为新 autoconf 12.4 expr<br>
GNU 12.7 ldd 12.5 gcc GNU C C++ 12.6 gdb<br>
12.9 mm GNU 12.7 ldd 12.8 make 12.9 nm 12.10 test 13.15 test in the starts and the starts are the starts in the starts in the starts in the starts of X-Window 13.2 xauth X 13.3 xhost X X-Window 13.2 xauth X 13.5 xlss atoms X 13.6 xlsclients 13.4 xinit X-Window 13.5 xlsatoms X

<<Linux >>

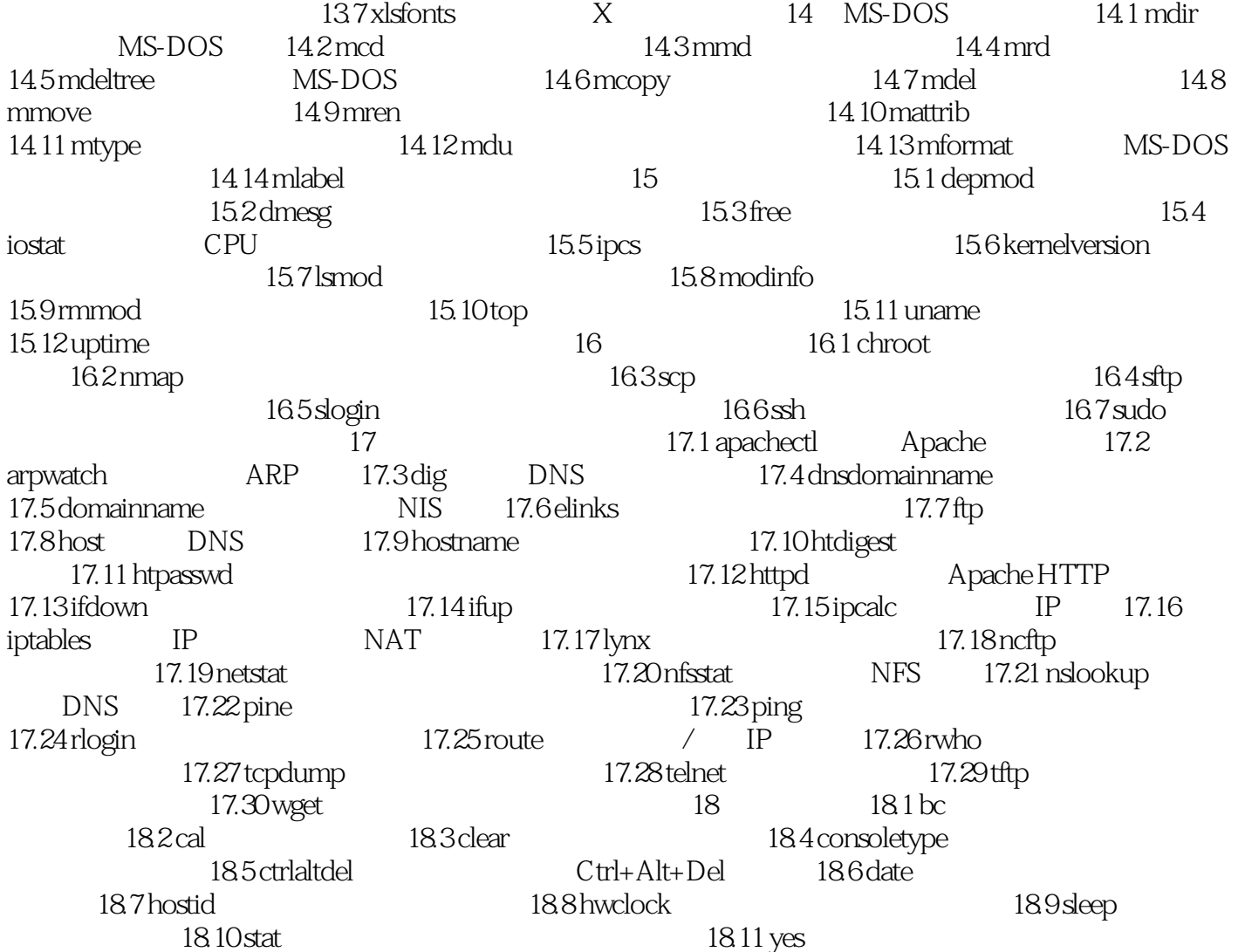

<<Linux >>

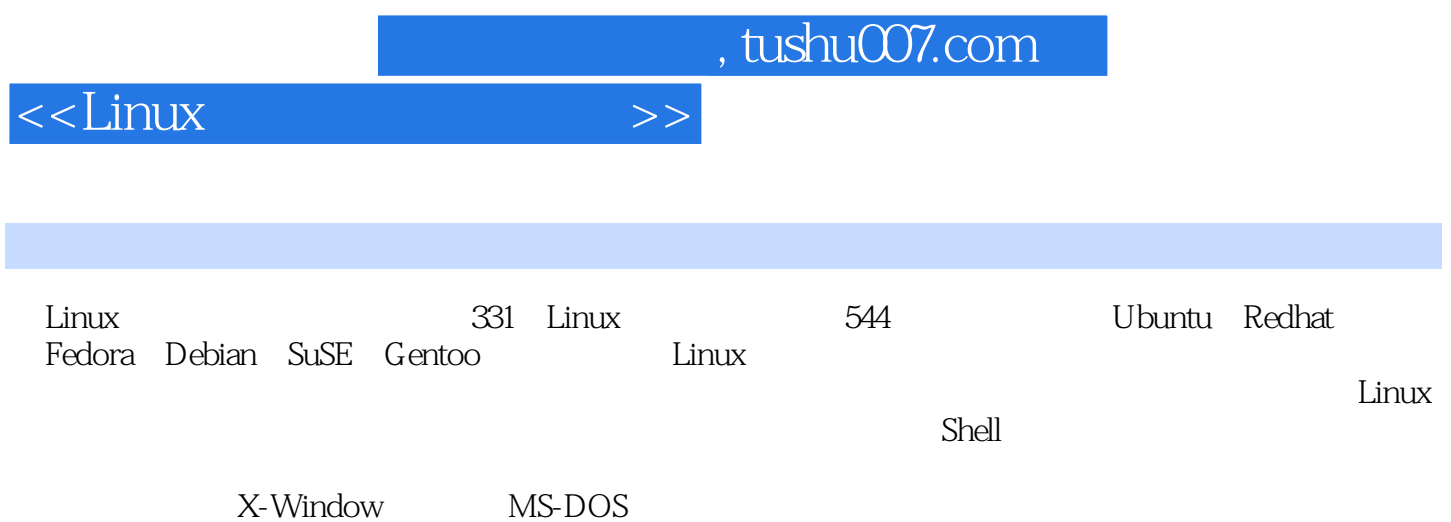

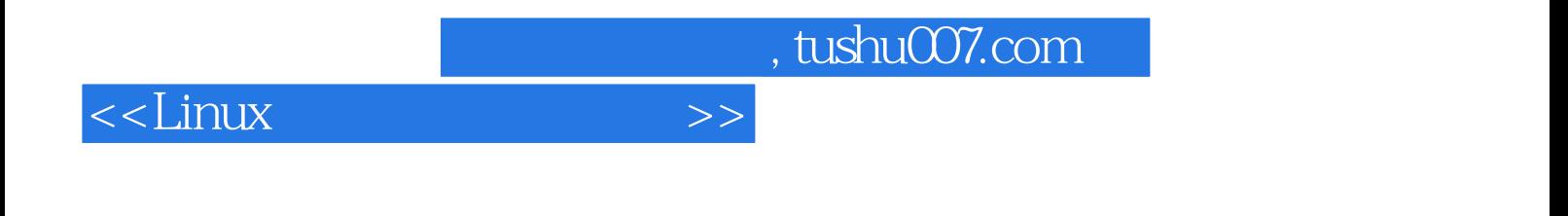

本站所提供下载的PDF图书仅提供预览和简介,请支持正版图书。

更多资源请访问:http://www.tushu007.com